# **Implement the PROFINET CBA Communication Concept with PROFINET IO**

**PROFINET** 

**FAQ · June 2012** 

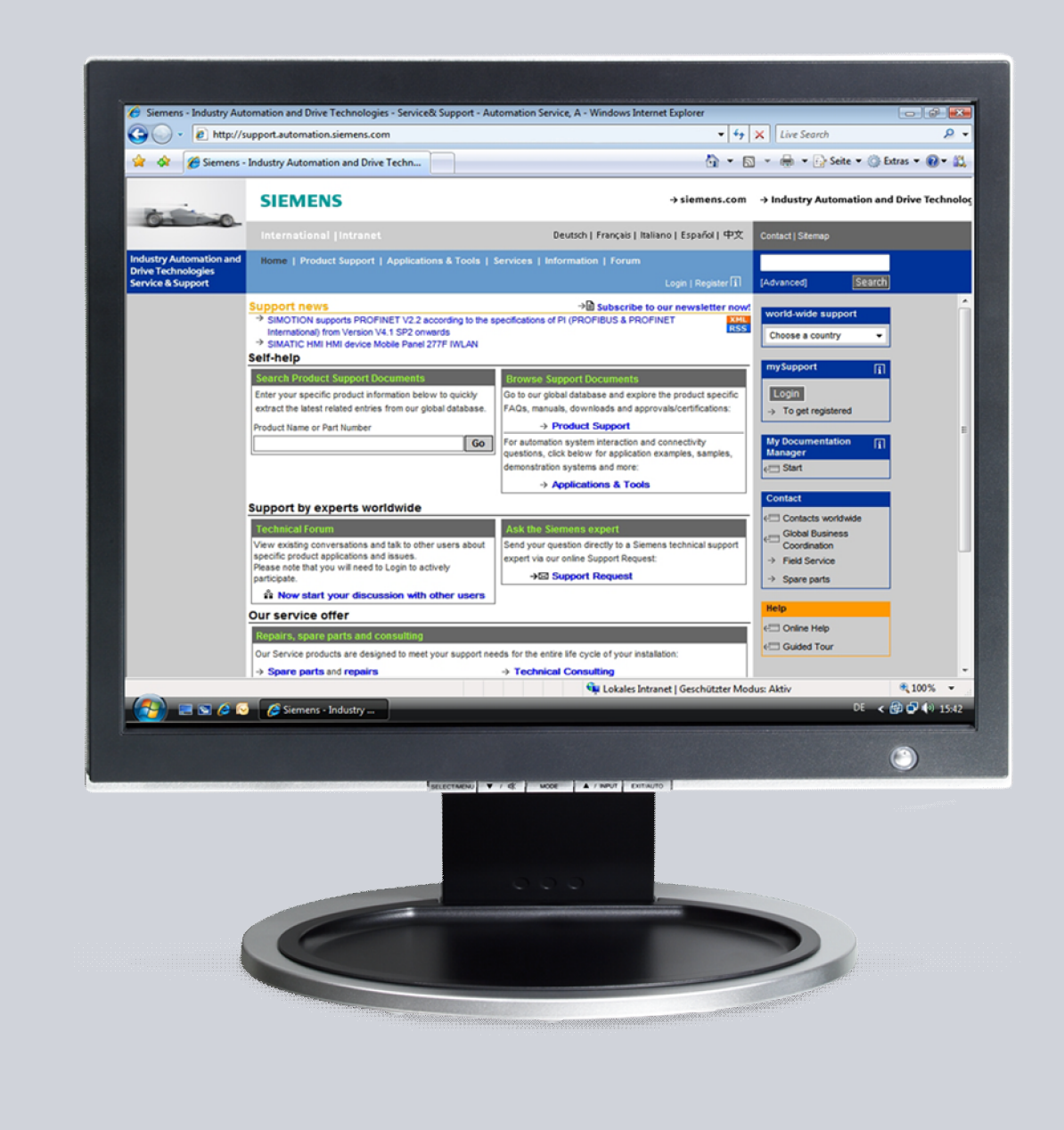

# **Service & Support**

**Answers for industry.** 

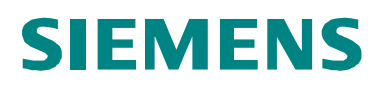

This entry is from the Siemens Industry Online Support. The general terms of use ([http://www.siemens.com/terms\\_of\\_use\)](http://www.siemens.com/terms_of_use) apply.

Clicking the link below directly displays the download page of this document. <http://support.automation.siemens.com/WW/view/en/60520355>

#### **Caution**

The functions and solutions described in this article confine themselves predominantly to the realization of the automation task. Furthermore, please take into account that corresponding protective measures have to be taken in the context of Industrial Security when connecting your equipment to other parts of the plant, the enterprise network or the internet. Further information can be found in Entry ID 50203404.

<http://support.automation.siemens.com/WW/view/en/50203404>

### **Question**

How can you implement the PROFINET CBA communication concept with PROFINET IO?

#### **Answer**

The instructions and notes listed in this document provide a detailed answer to this question.

### **Table of Contents**

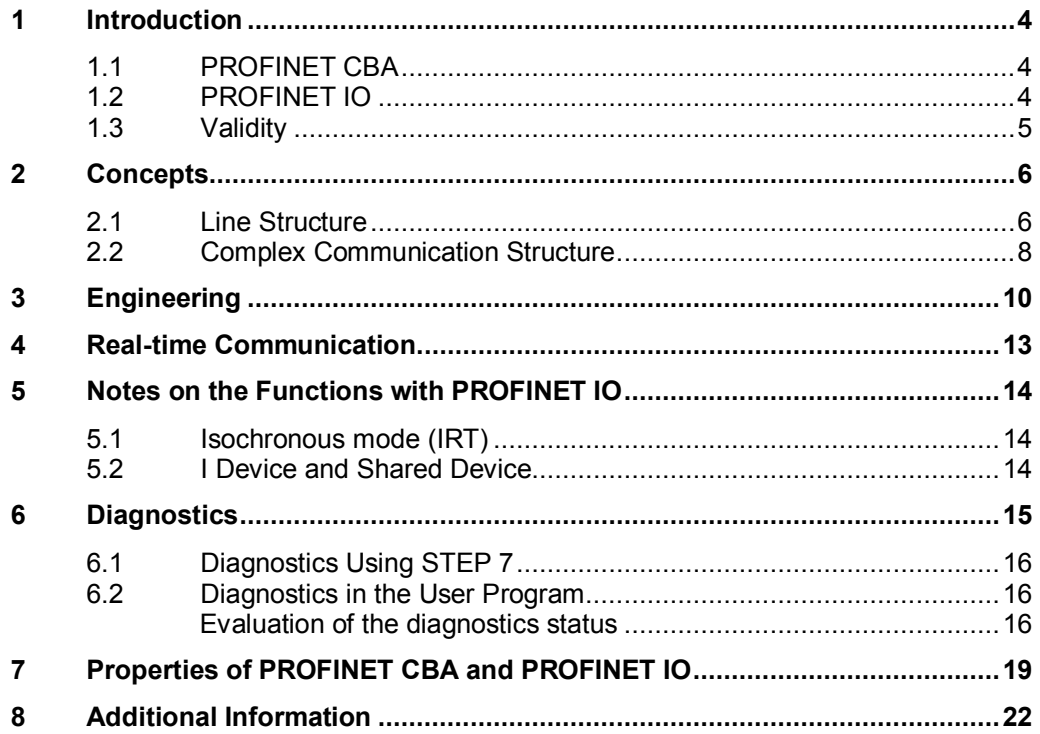

### <span id="page-3-0"></span>**1 Introduction**

### **1.1 PROFINET CBA**

<span id="page-3-1"></span>Within PROFINET, PROFINET CBA (Component Based Automation) is an automation concept with the following major features:

- Implementation of modular applications
- Machine-machine communication

With PROFINET CBA you create a distributed automation solution based on prepared components and partial solutions. This concept meets the demands for increased modularization in machine and plant construction through extensive decentralization of the intelligent processing.

With Component Based Automation you implement complete technological modules as standardized components that can be used in large-scale plants.

You create the modular intelligent components for PROFINET CBA in an engineering tool that can differ from device manufacturer to device manufacturer. You then interconnect the PROFINET components with the SIMATIC iMap crossvendor engineering tool.

### **1.2 PROFINET IO**

<span id="page-3-2"></span>Within PROFINET, PROFINET IO is a communication concept for implementing modular, remote applications.

Using PROFINET IO you create automation solutions that you know and are familiar with from PROFIBUS DP.

Implementation of PROFINET IO is based on the PROFINET standard for automation devices (IEC 71158-x-10).

The STEP 7 engineering tool supports you in setting up and configuring an automation solution.

[Figure 1-1](#page-3-3) shows the devices used to compose a PROFINET IO system.

<span id="page-3-3"></span>Figure 1-1

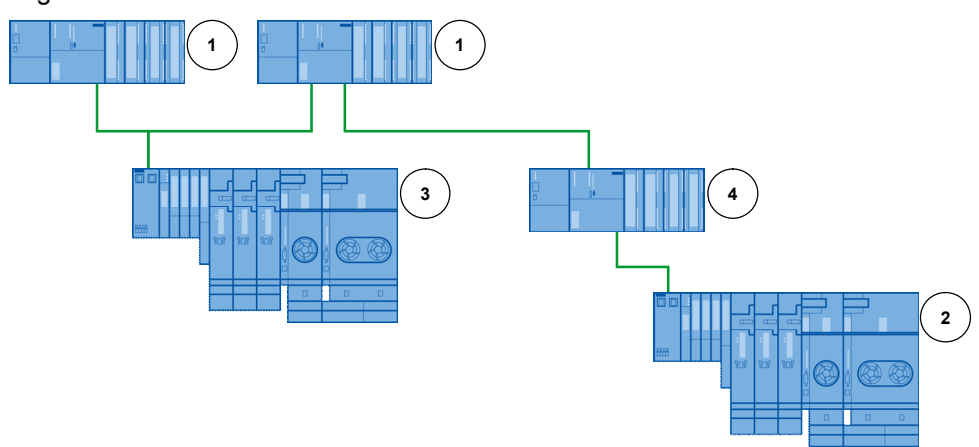

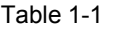

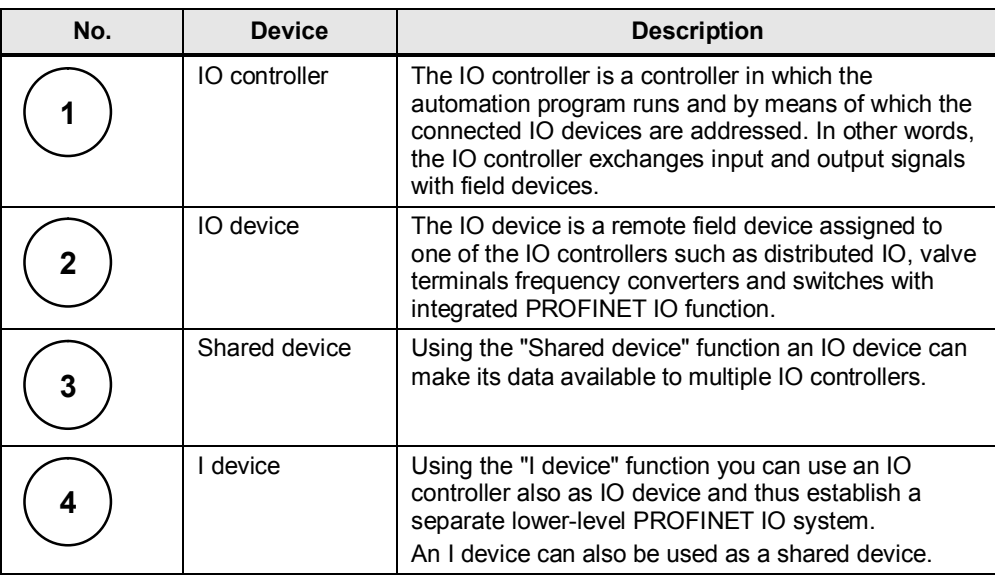

#### **Note** More information about PROFINET CBA and PROFINET IO is available in the manual "SIMATIC PROFINET System Description" at this link:

<http://support.automation.siemens.com/WW/view/en/19292127>

### **1.3 Validity**

<span id="page-4-0"></span>This document is valid as basic documentation for SIMATIC S7, SINUMERIK and STEP 7.

### **2 Concepts**

<span id="page-5-0"></span>This chapter shows you how you can implement a line structure and complex communication structures in a PROFINET CBA and PROFINET IO network.

### **2.1 Line Structure**

<span id="page-5-1"></span>[Table 2-1](#page-5-2) shows the configuration of a line structure in a PROFINET CBA and PROFINET IO network.

#### <span id="page-5-2"></span>Table 2-1

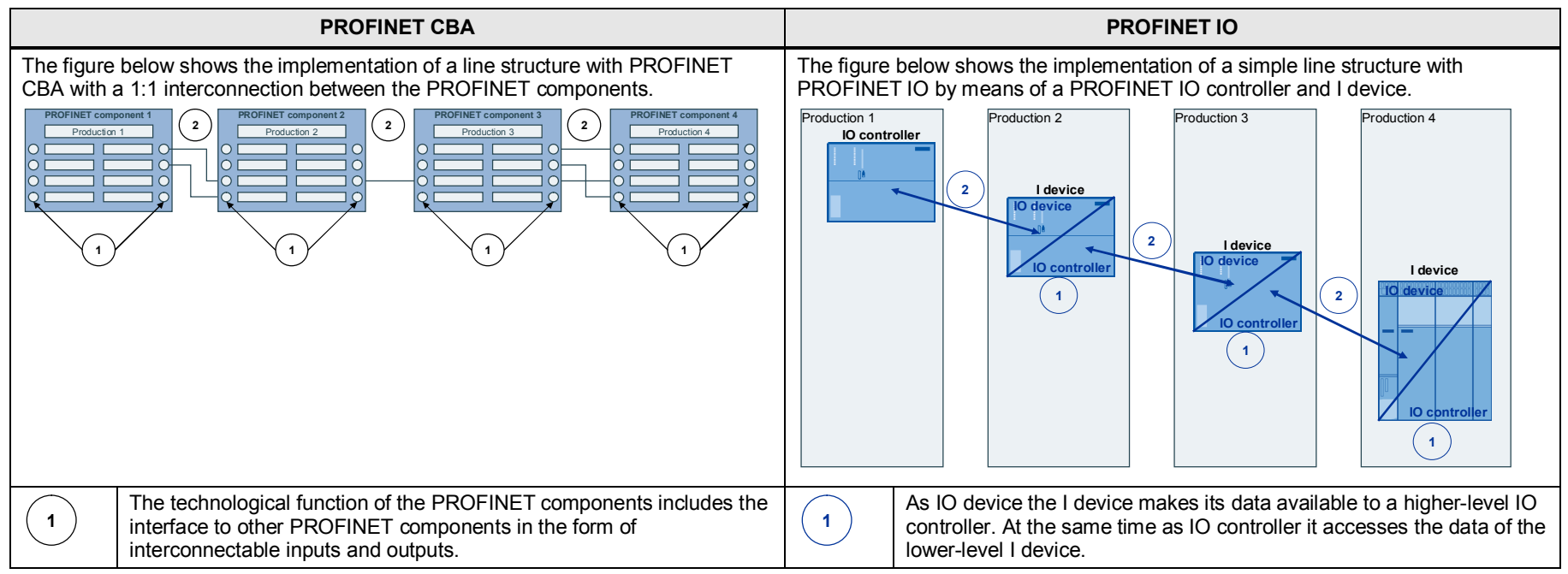

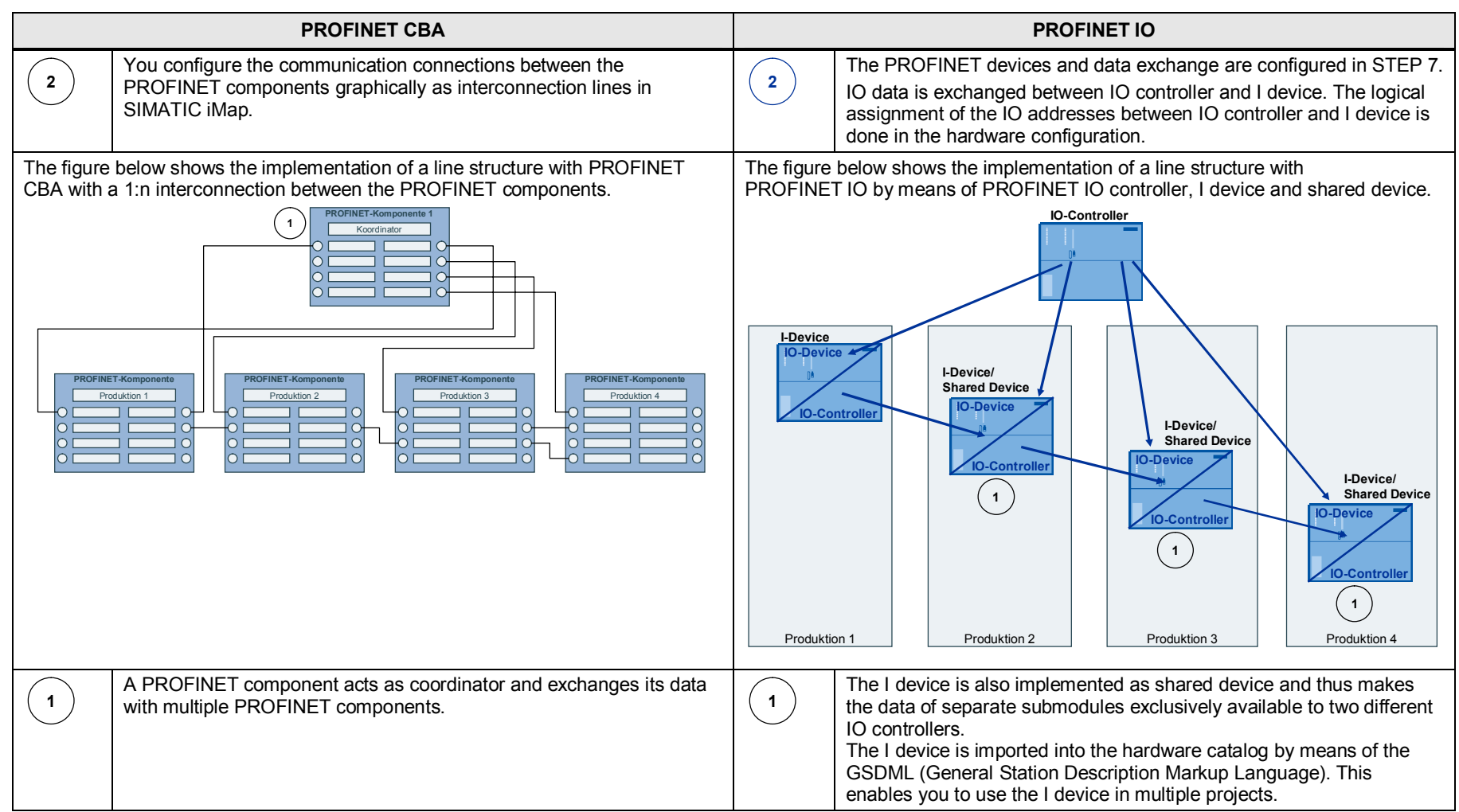

### <span id="page-7-0"></span>**2.2 Complex Communication Structure**

Table 2-2 shows the configuration of a complex communication structure in a PROFINET CBA and PROFINET IO network.

<span id="page-7-1"></span>[Table 2-2](#page-7-1) 

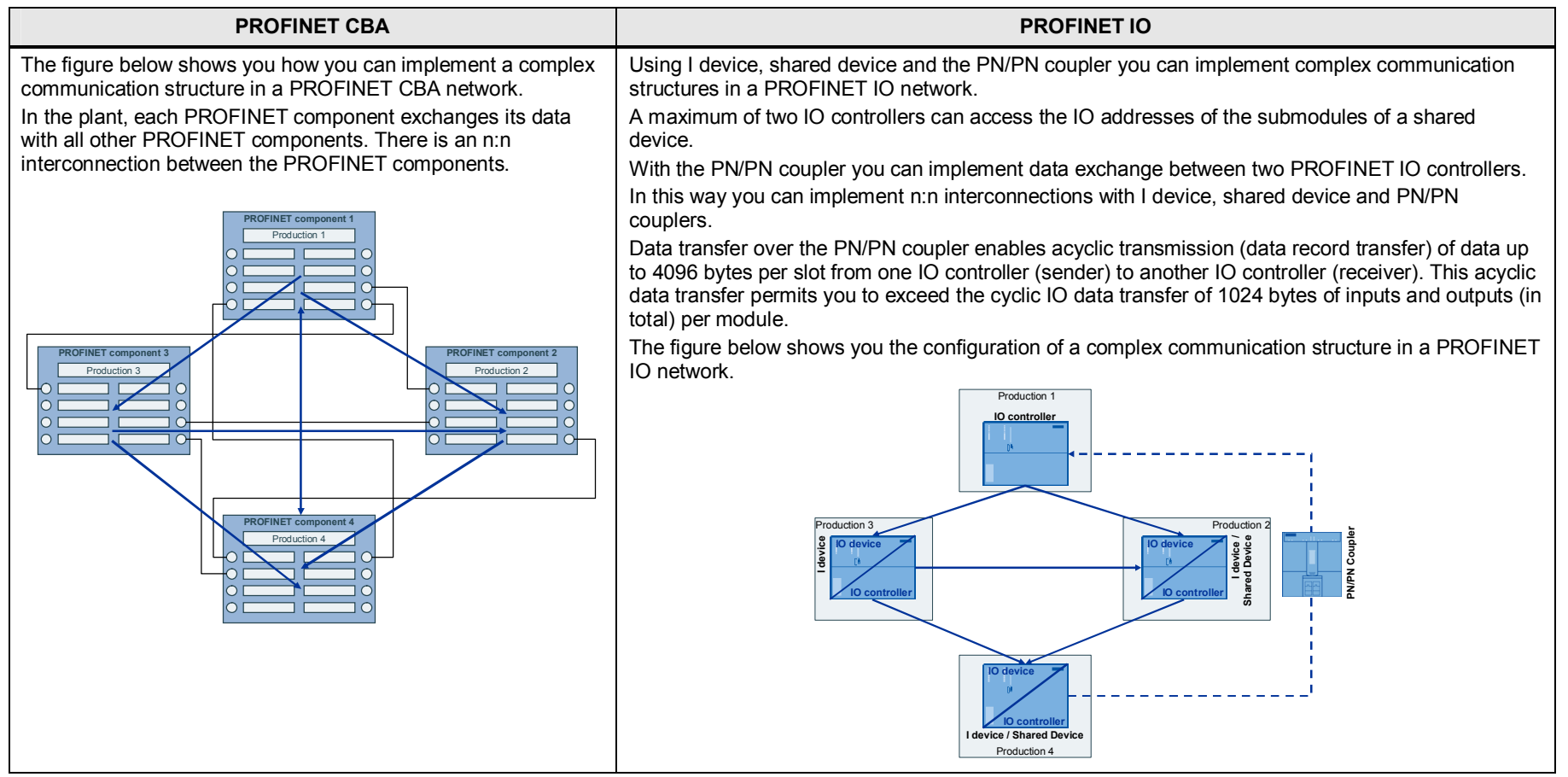

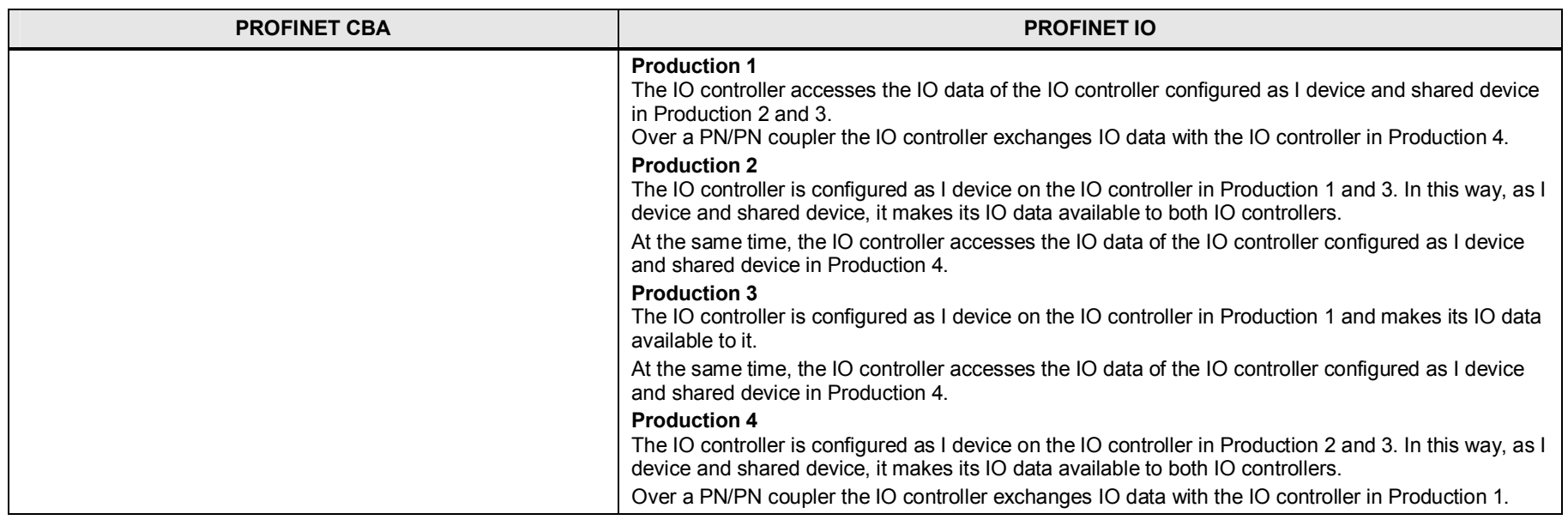

# <span id="page-9-0"></span>**3 Engineering**

Table 3-1

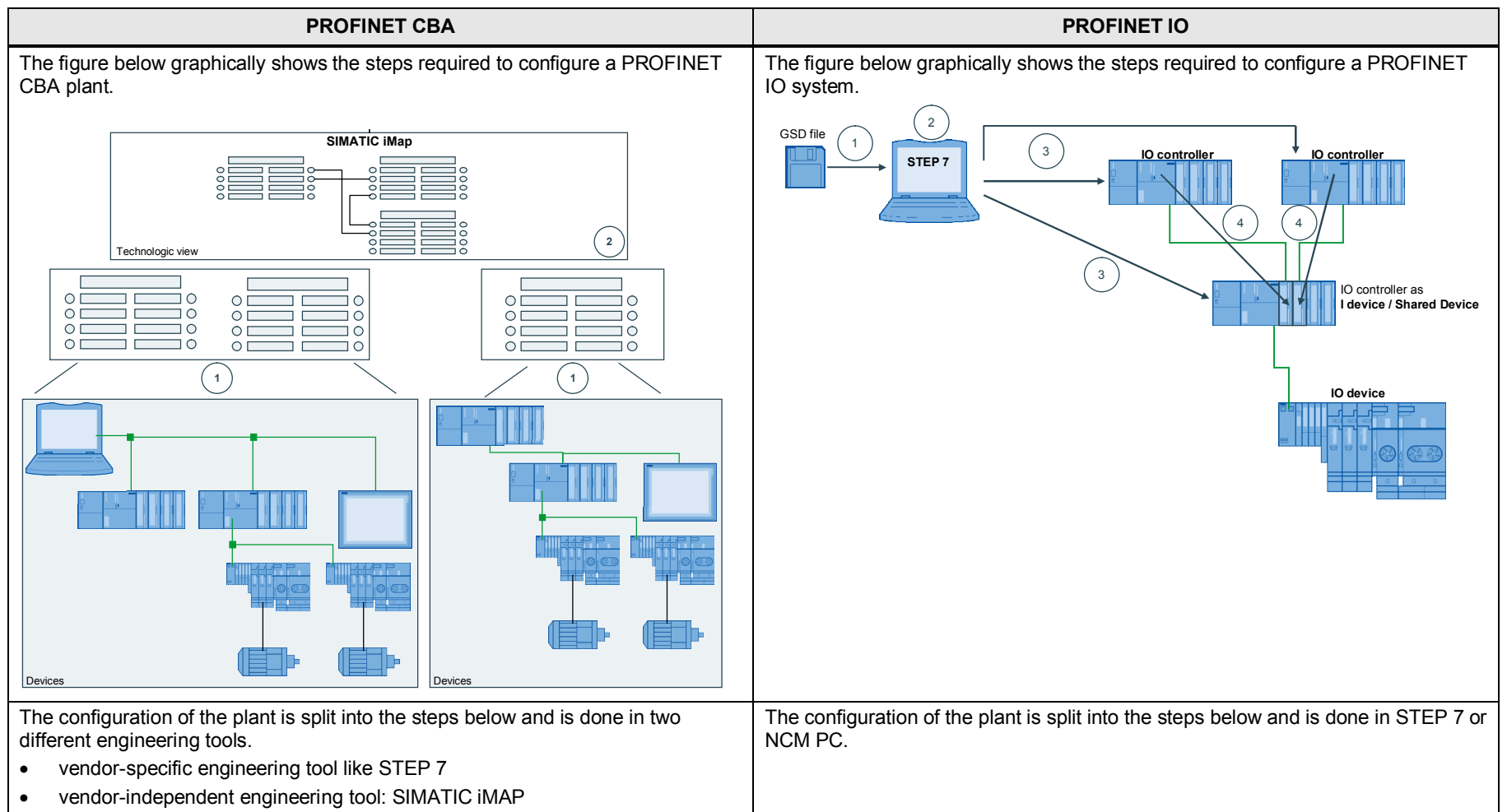

Realize PROFINET CBA with PROFINET IO V1.0, Item ID: 60520355 10

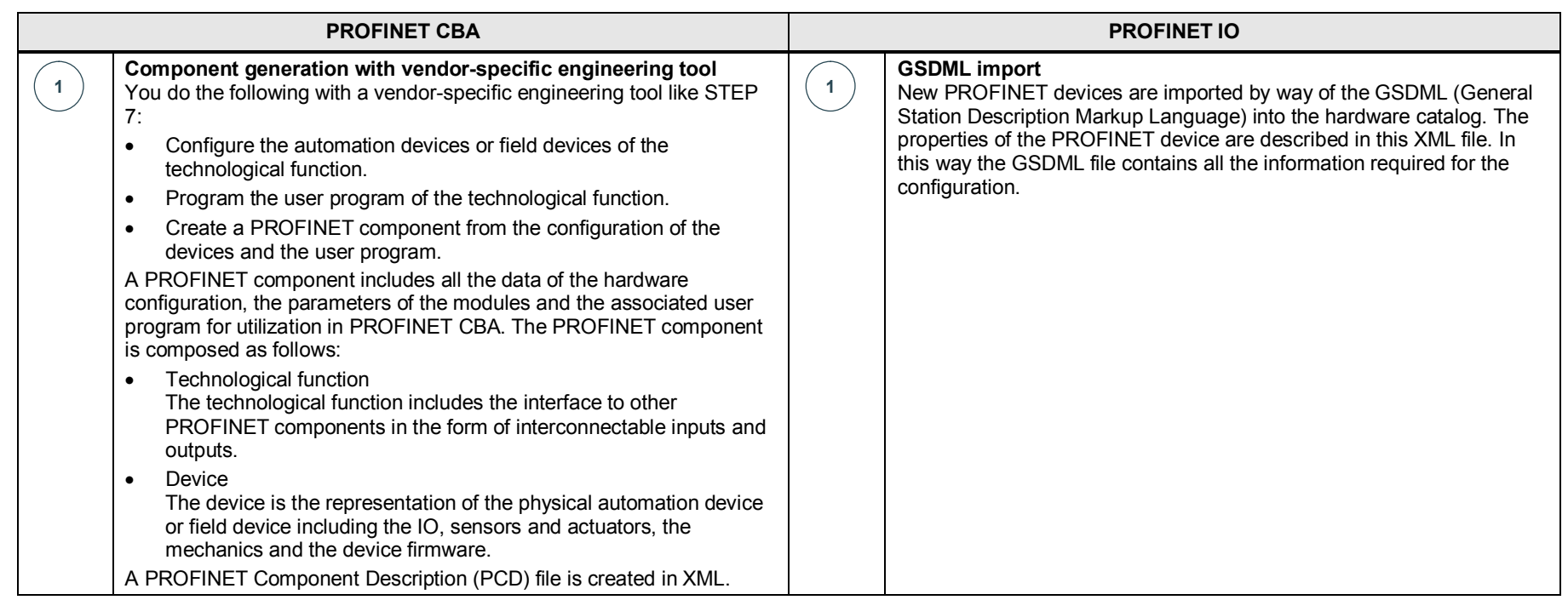

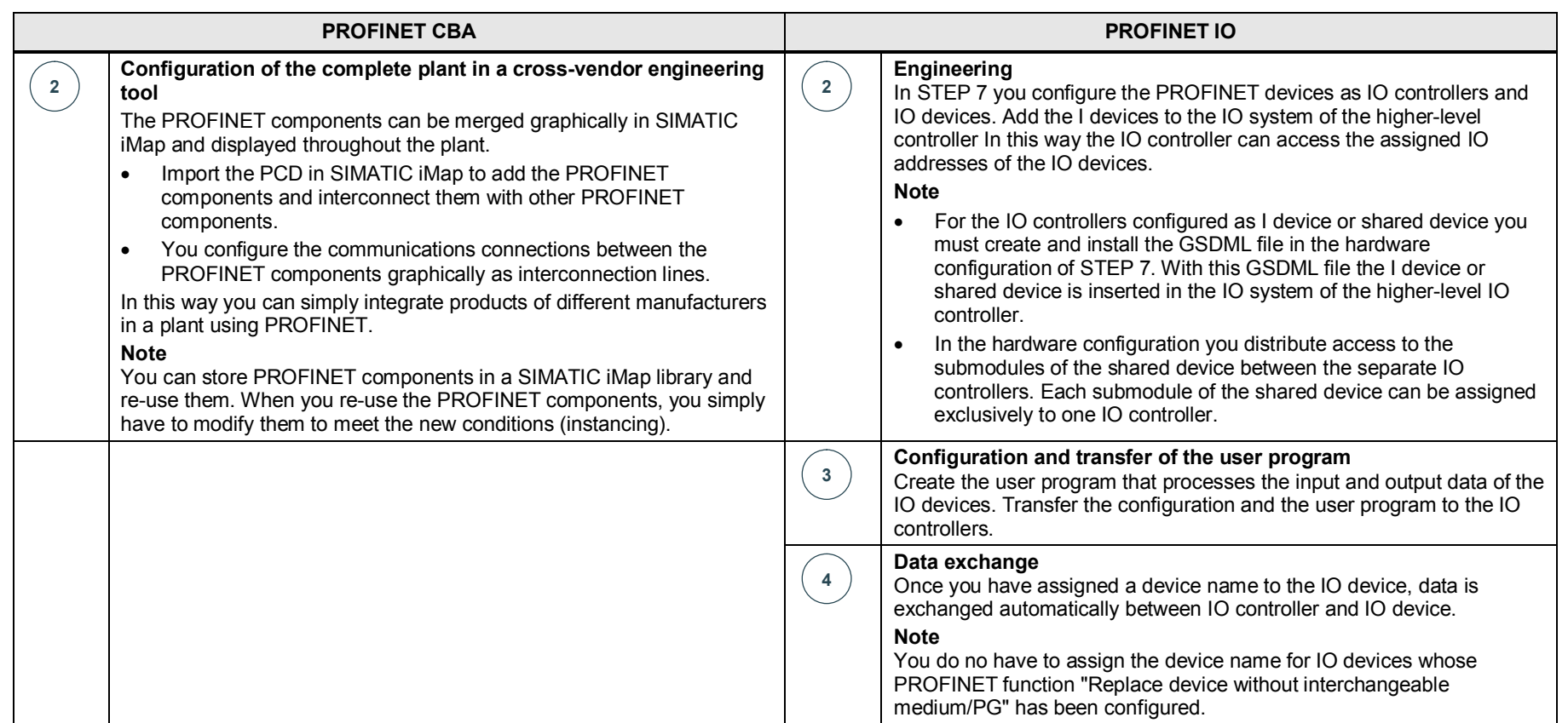

# **4 Real-time Communication**

<span id="page-12-0"></span>Industrial communication, in particular in production automation and process automation, demands precisely timed and deterministic transfer of data.

Real-time communication (RT) delivers the basis for real-time communication for the remote IO area (PROFINET IO) and for the PROFINET component model (PROFINET CBA).

Table 4-1

| <b>PROFINET CBA</b>                                                                                                    | <b>PROFINET IO</b>                                                                                                    |
|----------------------------------------------------------------------------------------------------|----------------------------------------------------------------------------------------------------|
| With PROFINET CBA, the transfer of time-<br>critical data is performed at guaranteed time<br>intervals.<br>For this PROFINET CBA provides an<br>optimized communication channel for real-<br>time communication and in this way<br>supports the real-time requirements of the<br>production industry.<br>It is ensured that smooth communication<br>can take place over other standard<br>protocols in the same network. | PROFINET IO uses real-time<br>communication (RT) for the cyclic exchange<br>of time-critical IO user data and<br>isochronous real-time communication (IRT)<br>for synchronized data exchange at reserved<br>time intervals.<br>Real-time communication provides the<br>required real-time capability. In compliance<br>with the IEEE802.1Q the PROFINET IO<br>messages are prioritized compared to<br>standard messages. This ensures the<br>determinism required in automation<br>technology. In this procedure the data is<br>transferred by means of prioritized Ethernet<br>messages.<br>Isochronous real-time communication (IRT)<br>is a synchronized transmission procedure<br>for cyclic exchange of IRT data between<br>PROFINET devices. There is a bandwidth<br>reserved for the IRT data within the<br>transmitter clock. The reserved bandwidth<br>guarantees that the IRT data can be<br>transmitted at reserved, clock-synchronized<br>intervals even when the network is<br>otherwise heavily loaded (with TCP/IP<br>communication or additional real-time<br>communication, for example). This means<br>that IRT enables synchronous data |
|                                                                                                    | exchange with PROFINET.                                                                                                    |

# **5 Notes on the Functions with PROFINET IO**

### **5.1 Isochronous mode (IRT)**

<span id="page-13-1"></span><span id="page-13-0"></span>The components below cannot be operated synchronously.

- Shared device
- I device on higher-level IO controller
- PROFINET components with PROFINET CBA

### **5.2 I Device and Shared Device**

<span id="page-13-2"></span>The I device and shared device functions are support only with PROFINET IO.

# **6 Diagnostics**

<span id="page-14-0"></span>PROFINET CBA with SIMATIC iMap provides a simple way of determining diagnostics data.

Compared with PROFINET CBA, PROFINET IO provides various ways of accessing diagnostics data. You can proceed as follows for diagnostics:

- React to an error (event-related diagnostics, evaluation of alarms)
- Determine the current status of your automation system (status-related diagnostics)

[Table 6-1](#page-14-1) gives you an overview of the diagnostics options available with PROFINET CBA and PROFINET IO.

<span id="page-14-1"></span>Table 6-1

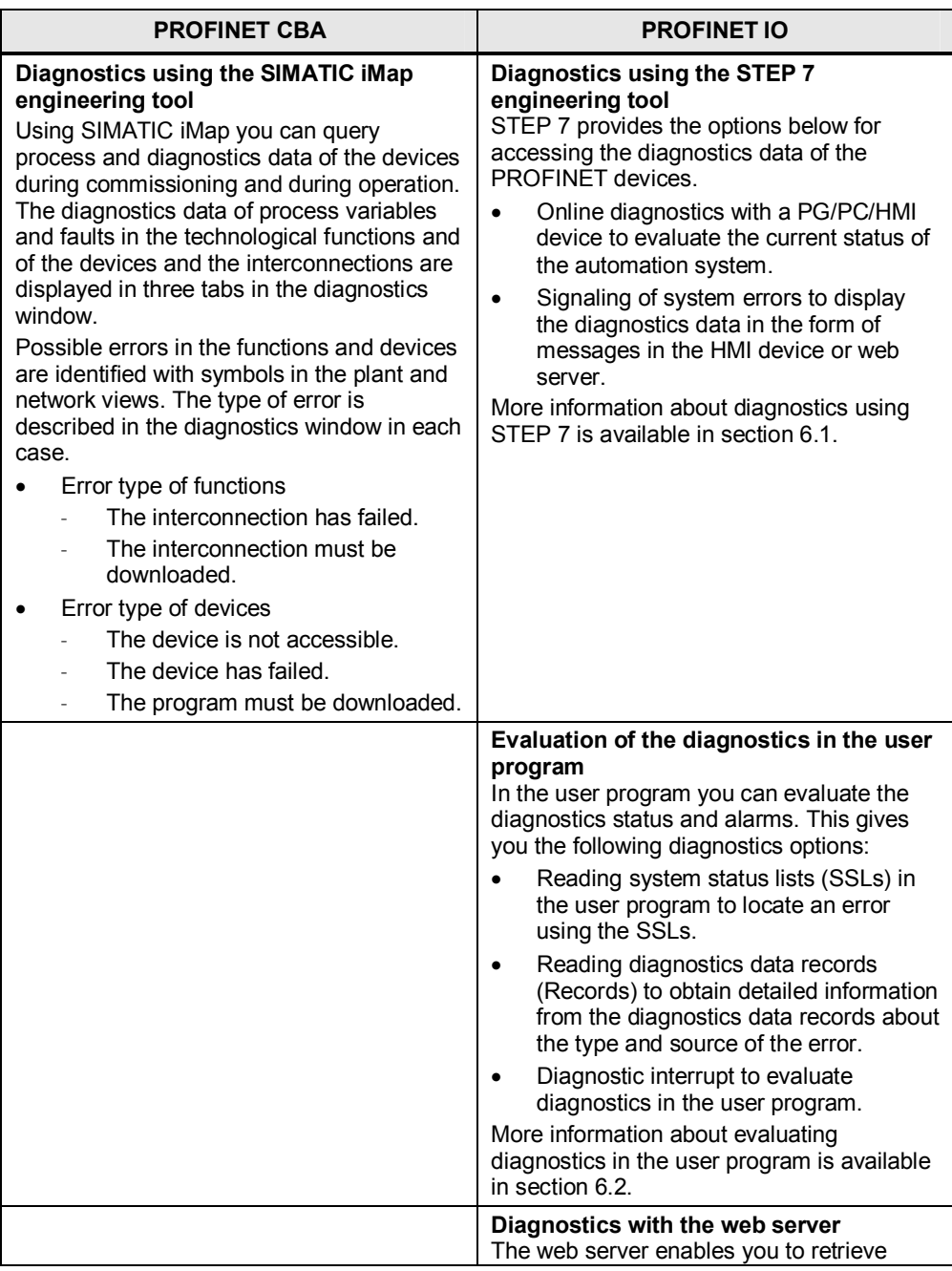

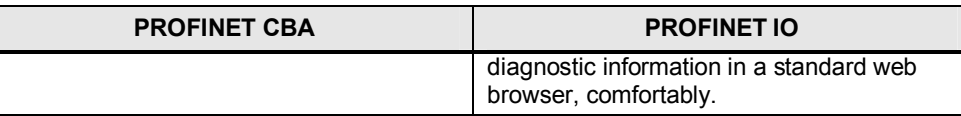

### **6.1 Diagnostics Using STEP 7**

<span id="page-15-0"></span>There are different methods for diagnostics in STEP 7:

- If you open the Online View in the hardware configuration, in STEP 7 you can obtain an overview of the current status of your system.
- If you call the "PLC  $\rightarrow$  Display Accessible Nodes" menu in the SIMATIC Manager, a list of the PROFINET devices is displayed.
- If you call the "PLC  $\rightarrow$  Diagnostic/Setting  $\rightarrow$  Hardware Diagnostics" menu in the SIMATIC Manager, an overview of the defective devices is displayed.
- If you call the "PLC  $\rightarrow$  Diagnostic/Setting  $\rightarrow$  Module Information" menu in the SIMATIC Manager, detailed diagnostics information is displayed.
	- Device status
	- Device name
	- Device type
	- Fault location (slot, module, submodule, channel)
	- Channel error type
	- Remedy with error clearance (for some modules)
- The STEP 7 Function "Report system error" provides a convenient way to display the diagnostics information provided by the component in the form of messages.

STEP 7 automatically generates the necessary blocks and message texts. You simply have to download the generated blocks into the CPU and transfer the texts to the connected HMI devices.

#### **6.2 Diagnostics in the User Program**

#### <span id="page-15-2"></span>**Evaluation of the diagnostics status**

<span id="page-15-3"></span><span id="page-15-1"></span>If you want to know about the current status of your automation system, you should read out the system status lists (SSLs).

These SSLs give you a complete overview of the available PROFINET IO systems and you can locate defective stations or stations requesting maintenance or needing maintenance within a PROFINET IO system.

Using parts lists you can narrow down the error to a module/submodule.

Using SFB 52 (Read data record) you can then read out various data records (Records) directly from the module concerned giving you detailed error information.

#### Figure 6-1

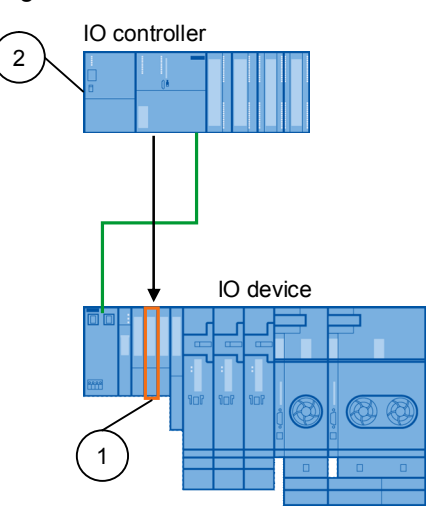

#### Table 6-2

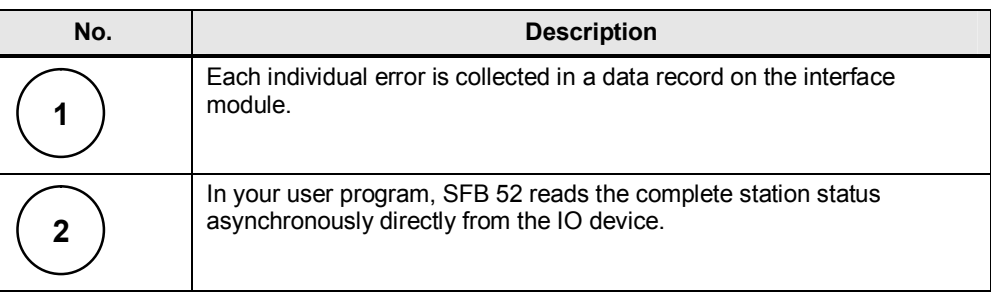

#### **Evaluation of alarms**

If an error/alarm occurs, an error organization block (error OB) is called. The OB number and Start information already give you information about the cause and location of the error. Detailed information about the error event is given in this error OB with SFB 54 (Read additional alarm information).

#### Figure 6-2

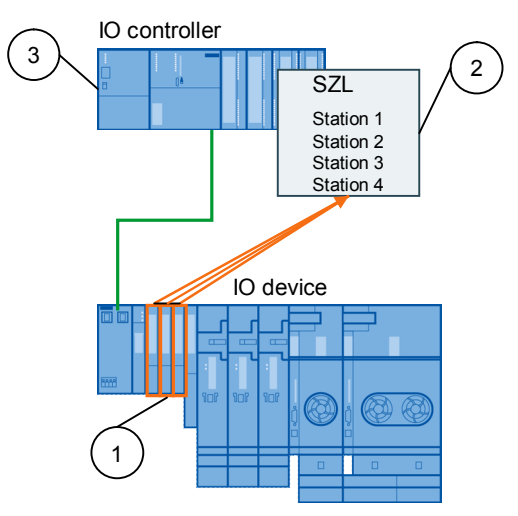

#### Table 6-3

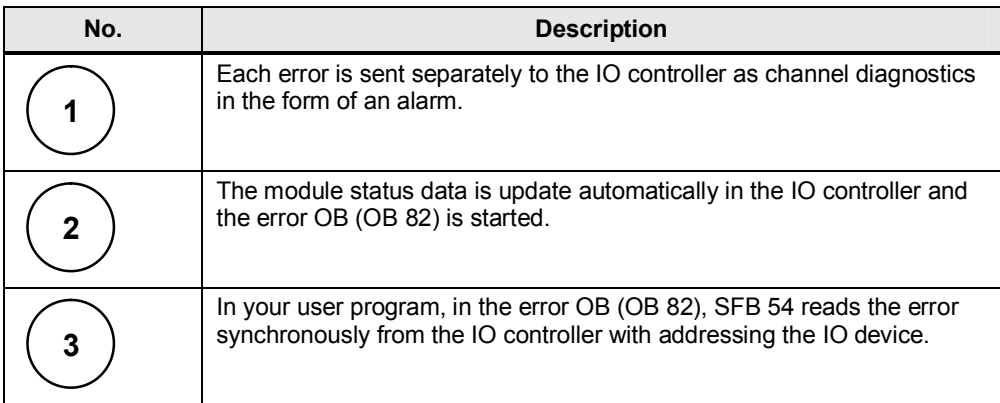

# **7 Properties of PROFINET CBA and PROFINET IO**

<span id="page-18-0"></span>PROFINET IO and CBA are two different views of the automation devices in the Industrial Ethernet.

[Table 7-1](#page-18-1) gives an overview of the properties of the two systems PROFINET CBA and PROFINET IO.

<span id="page-18-1"></span>Table 7-1

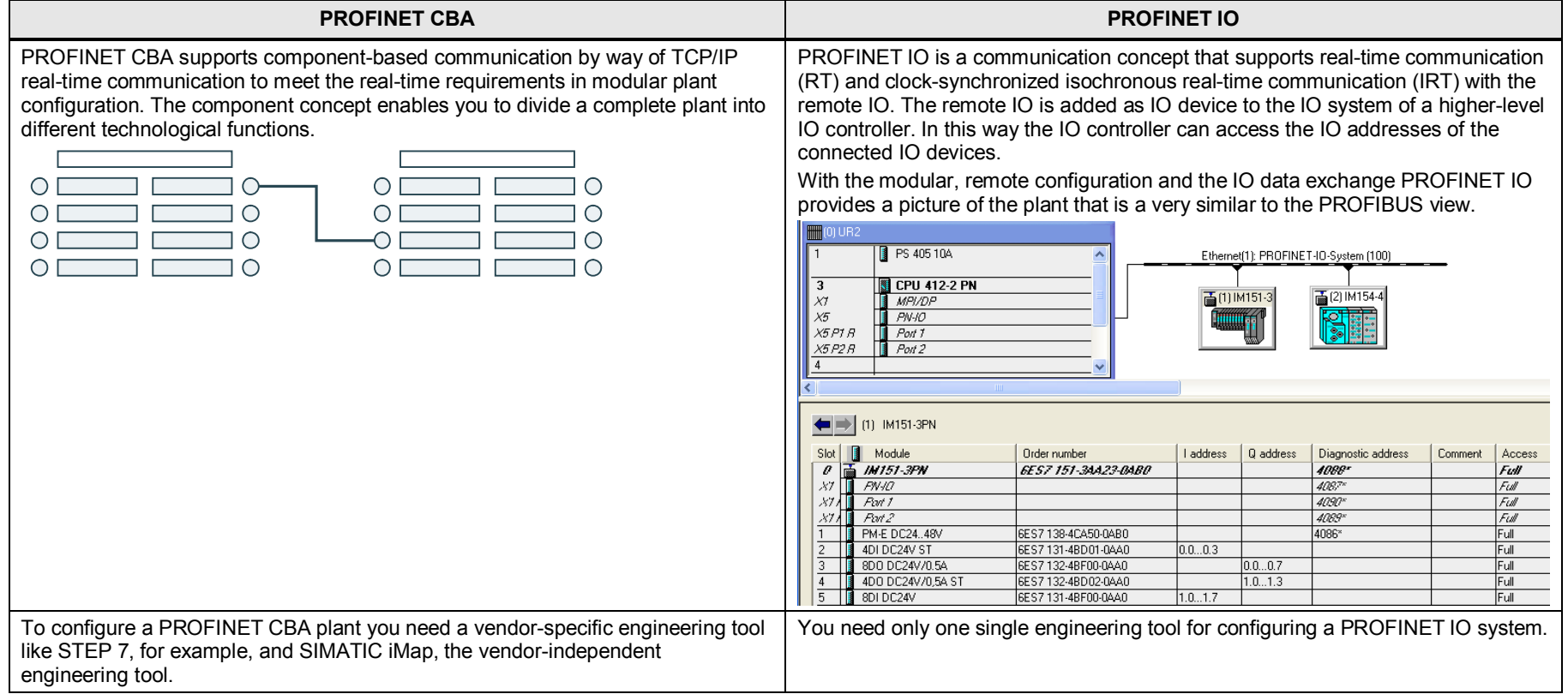

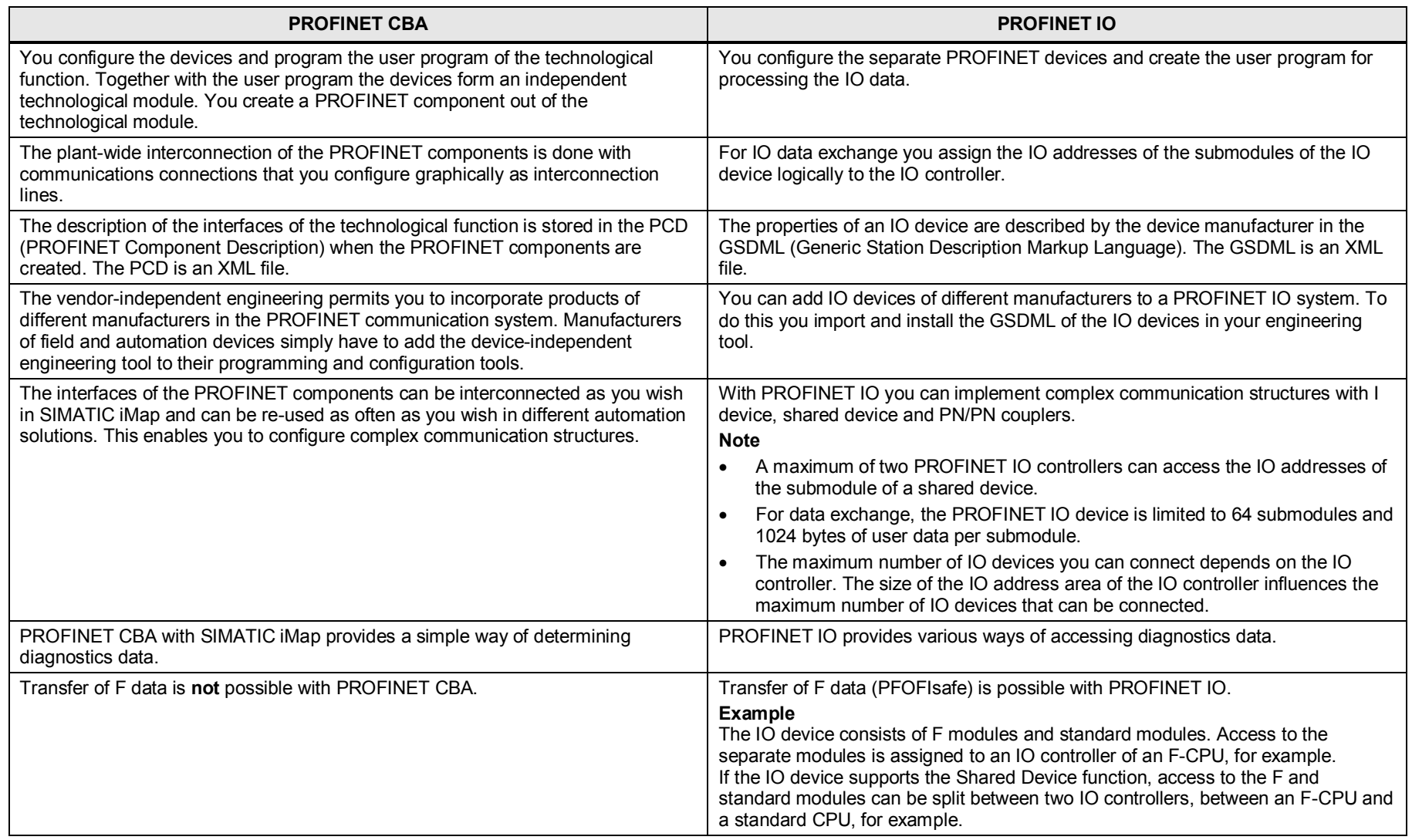

7 Properties of PROFINET CBA and PROFINET IO

# **8 Additional Information**

<span id="page-21-0"></span>More information about configuring PROFINET CBA plants and PROFINET IO systems is available in the manuals below.

Table 8-1

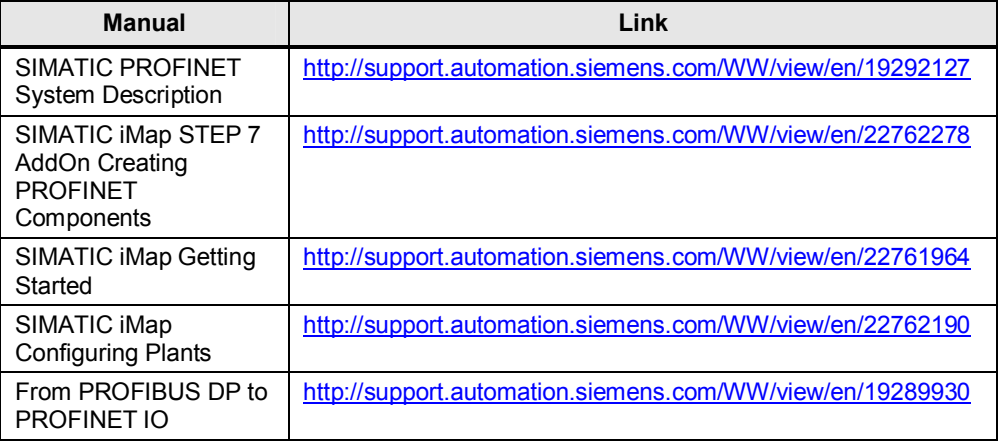